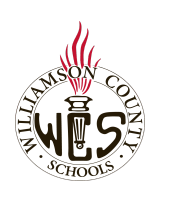

## **Skyward Family Access How to Access WCS Student Username and Password**

§] -

*This username and password will be used to login to the WCS Classlink Dashboard*

*To navigate, use the outline in the top, left side of the screen.*

## Login to Parent/Guardian Skyward Account

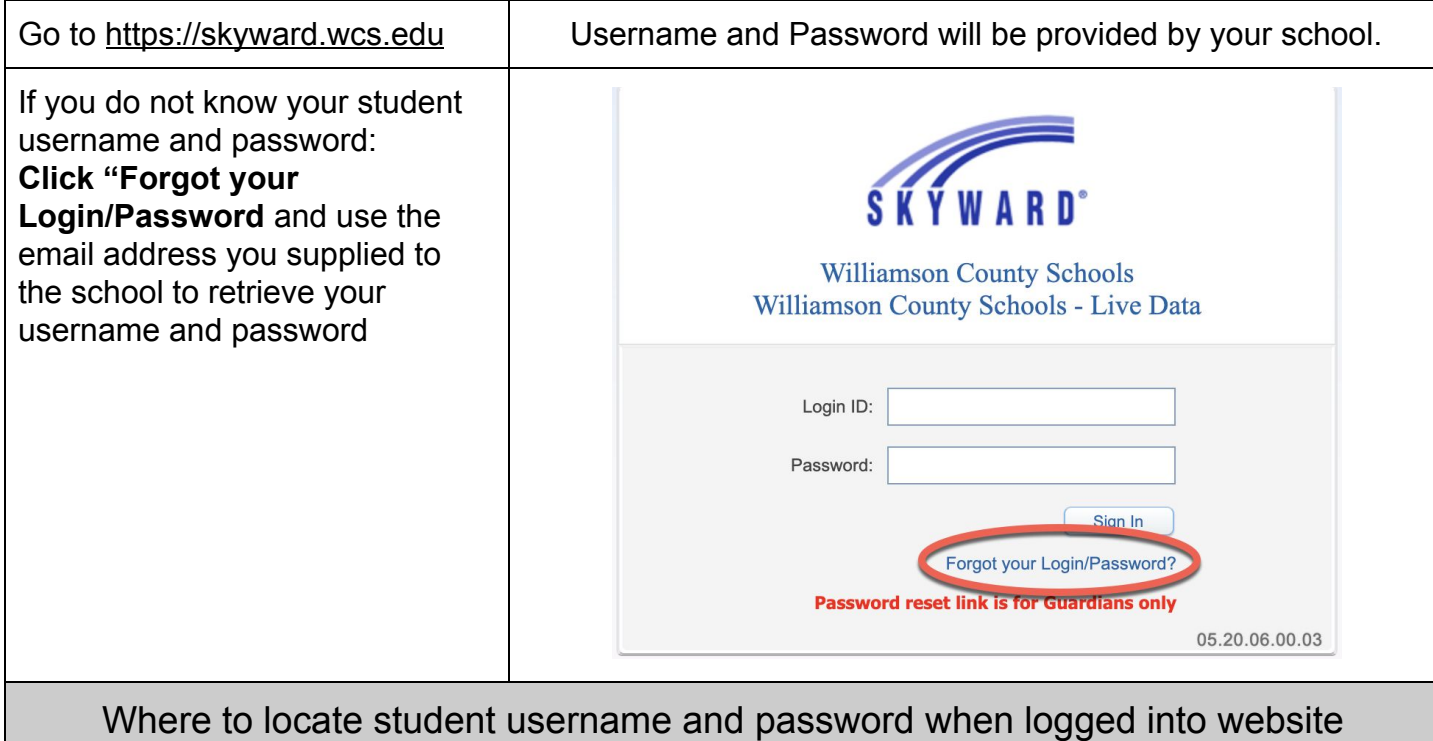

**Left Navigation select:** Home **Student Info** New Student Online Enrollment 2020-2021 Registration Update for Returning Students Online Forms Calendar Gradebook Attendance Student Info Busing Schedule Test Scores Conferences Academic History Report Cards and Transcripts Login History

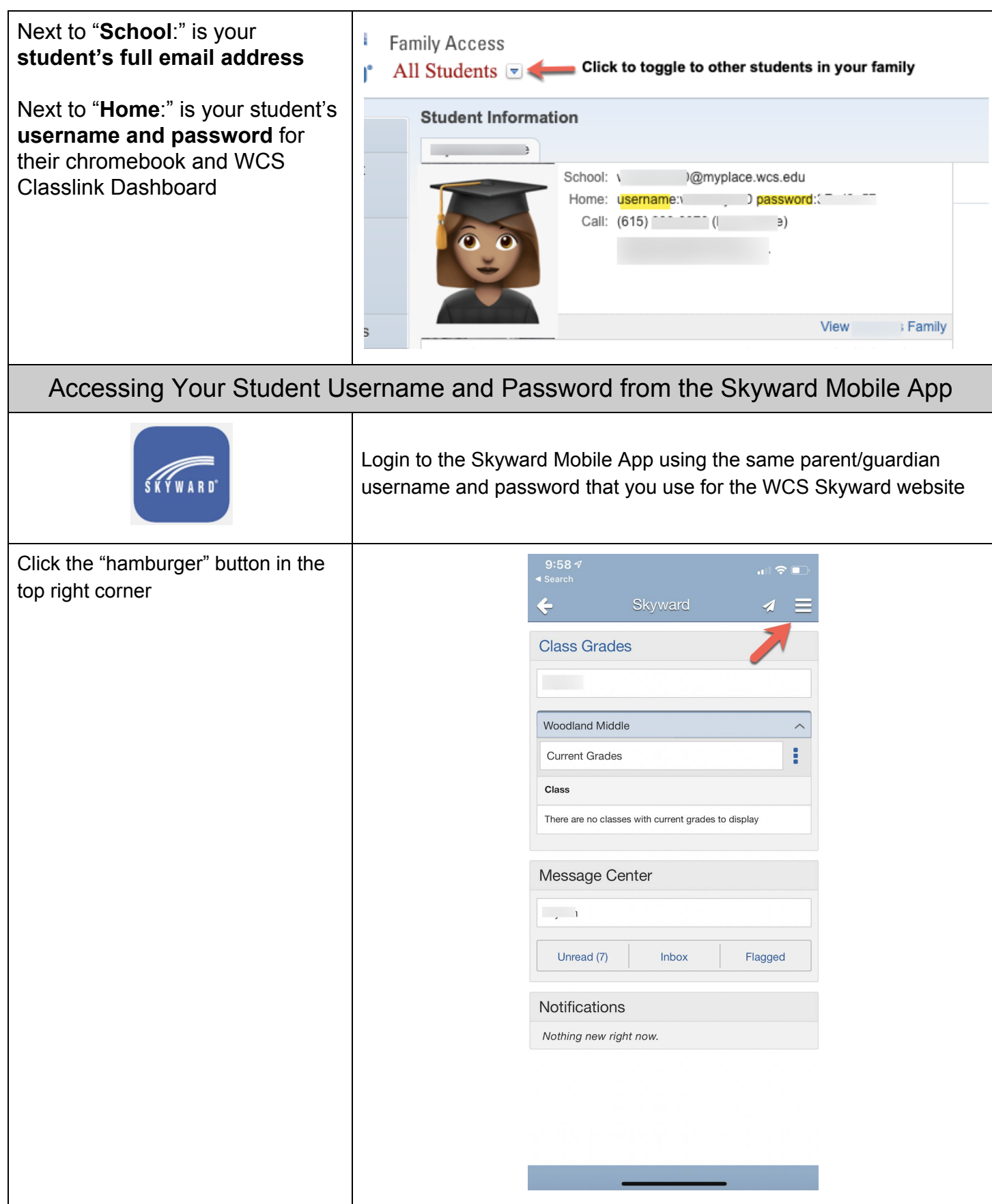

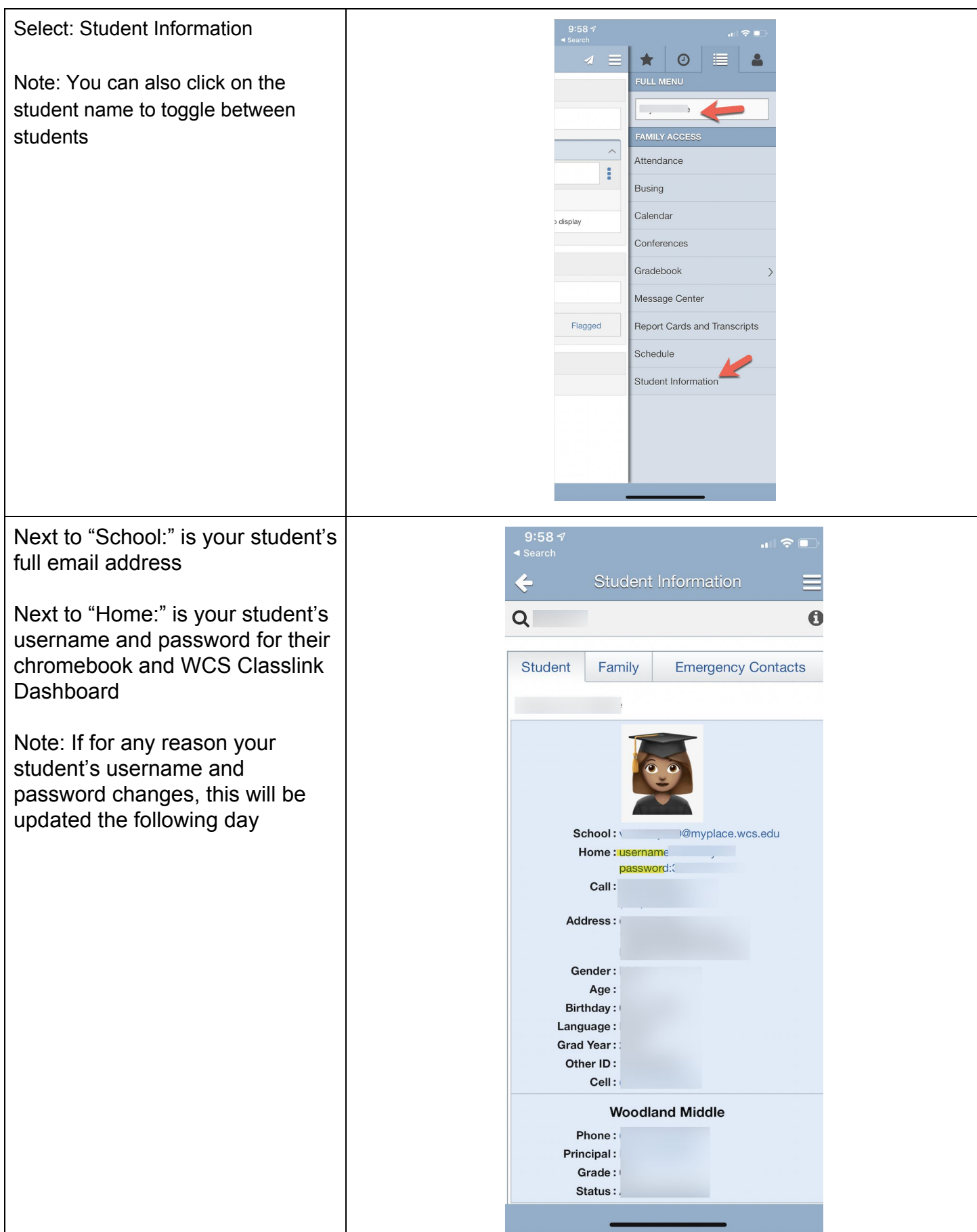